$\mathbf{U}$ 

# Przyjąć, że udostępniona jest przestrzeń nazw std

# Zadanie 1 (6pkt)

Zmień implementację listy, wykorzystaj sprytne wskaźniki.

```
class List {
 struct Node;
 typedef std::shared_ptr<Node> PNode;
                                                     struct List:: Node {
 typedef std::weak_ptr<Node> PWNode;
                                                      Node (int v = 0) : val(v),public:
                                                                     next_(nullptr), prev_(nullptr) {}
 List() : head_{\text{nullptr}} { }
                                                       \simNode() { }
  \simList() {
                                                       int val_iNode* n = head:
                                                      Node* next ;
   while (n != nullptr) {
                                                      Node* prev_;
    Node* p = n;\};
    n = n->next_ivoid List:: push front (int val) {
    delete p;Node* n = new Node(val);if(head_) head_->prev_ = n;\}n->next_ = head_;
 void push_front (int val);
                                                      head = njprivate:
                                                     \rightarrowNode* head_;
\};
```
## Zadanie 2 (3pkt)

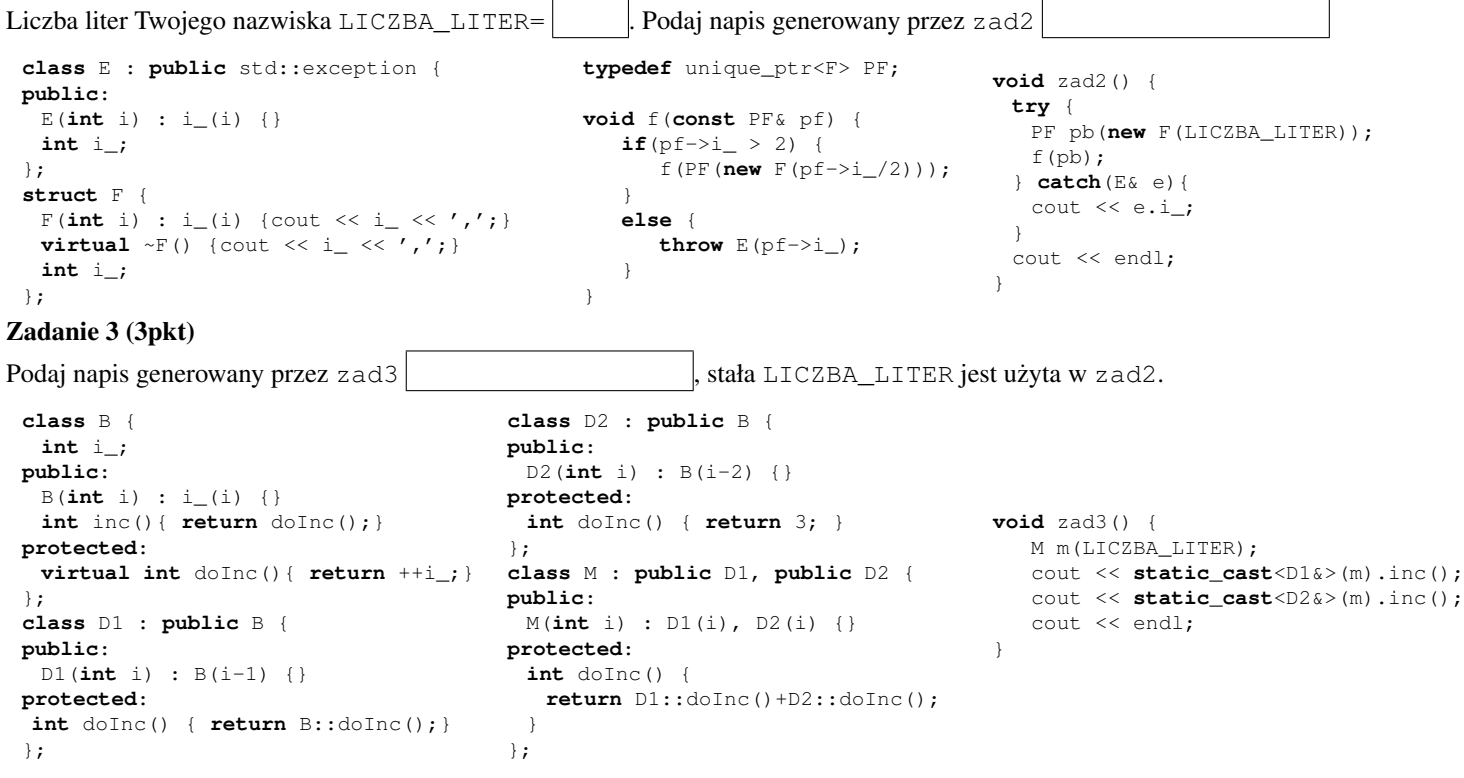

## Pytanie 1 (1 pkt)

Dlaczego kod źródłowy powinien być czytelny?

Uwagi do prowadzącego:

### Zadanie 4 (6pkt)

Dostarczyć klasy, które będą tworzyły parę: komenda oraz komenda odwrotna. Para taka jest przechowywana w pamięci komend (obiekt History). Klasa Button wykorzystuje dostarczone rozwiązanie, używa sprytnego wskaźnika PCreator.

```
class Command {
 public: virtual void execute() = 0;
};
typedef shared_ptr<Command> PCommand;
class LightOnCommand : public Command {
public: void execute(){ /* implementacja */ }
};
class LightOffCommand : public Command {
public: void execute(){ /* implementacja */ }
};
class FanUpCommand : public Command {
public: void execute(){ /* implementacja */ }
};
class FanDownCommand : public Command {
public: void execute(){ /* implementacja */ }
};
                                                   };
                                                   public:
                                                     }
                                                   private:
                                                   };
```
**class** History { **public**: **void** add(PCommand cmd, PCommand rev) { commands\_.push\_back(cmd); reverse\_.push\_front(rev); } **private**: list<PCommand> commands\_; list<PCommand> reverse\_; **typedef** shared\_ptr<History> PHistory; **typedef** shared\_ptr<Creator> PCreator; **class** Button { Button(PCreator creator, PHistory history) : creator\_(creator), history\_(history) {} **void** click() { PCommand cmd = creator\_->createCmd(); cmd->execute(); history\_->add(cmd, creator\_->createReverse());

```
PCreator creator_;
```

```
PHistory history_;
```
### Zadanie 5 (6pkt)

Dostarczyć funkcje używane w metodzie Logger:: printError. Dla LevelErrorEx pisać na cout "Blad poziomu N" w wersji polskiej, zas "N level ´ error" w wersji angielskiej. N to liczba, pochodzi ze składowej level\_. Dla UnknownErrorEx pisac "Blad bez opisu" ´ i "unknown error".

```
class Logger {
 Logger() : language_("en") { }Logger(const Logger&) = delete;
 string language_;
public:
 static Logger& getInstance() {
    static Logger logger;
    return logger;
  }
 void printError(const BaseException& e) {
    if(language_ == "pl") printPolishError(e);
    else printEnglishError(e);
  }
 void setLanguage(string l) { language_ = l; }
};
```

```
class Visitor {
public:
   virtual void visit(const LevelErrorEx& e) = 0;
   virtual void visit(const UnknownErrorEx& e) = 0;
};
class BaseException : public std::exception {
public:
   virtual void accept(Visitor& v) const = 0;
   const char* what() { return "base_exception"; }
};
class LevelErrorEx : public BaseException {
public:
   LevelErrorEx(int level) : level_(level) {}
   void accept(Visitor& v) const { v.visit(*this); }
   int getLevel() const { return level_; }
private:
   int level_;
};
class UnknownErrorEx : public BaseException {
public:
   void accept(Visitor& v) const { v.visit(*this); }
};
```